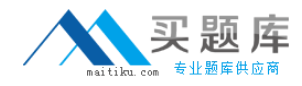

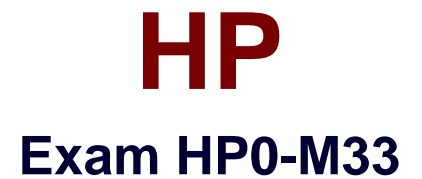

# **HP Operations Orchestration 9.x Software**

**Version: 6.1**

**[ Total Questions: 70 ]**

[http://www.maitiku.com QQ:860424807](http://www.maitiku.com)

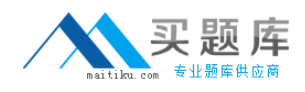

# **Question No : 1**

Where does a flow author work with outputs?

- **A.** library pane
- **B.** operation properties window
- **C.** debug tool
- **D.** step inspector window

#### **Answer: B**

## **Question No : 2**

What are valid out-of-the-box operations you can create in Studio? (Select two.)

- **A.** Web Service
- **B.** Cmd
- **C.** RAS Operation Monitor
- **D.** Flow Run Summary Report
- **E.** Rsh

## **Answer: A,C**

# **Question No : 3**

Where is the callout function located in Studio?

- **A.** step palette
- **B.** Library/Operations
- **C.** Library/Utility Operations
- **D.** debug window

# **Answer: A**

# **Question No : 4**

What is a flow?

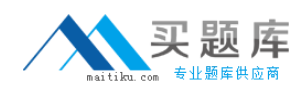

- **A.** a logically linked sequence of steps associated with operations
- **B.** a running step
- **C.** a sequence of commands
- **D.** a sequence of operations communicating with the RAS server

#### **Answer: A**

#### **Question No : 5**

Where can you create a flow inside Studio?

- **A.** library folder
- **B.** configuration folder
- **C.** integrations folder
- **D.** operations folder

# **Answer: A**

### **Question No : 6**

What happens when you double-click on a step?

- **A.** The sub-flow opens.
- **B.** The operation opens.
- **C.** The step debuggger opens.
- **D.** The step inspector opens.

## **Answer: D**

#### **Question No : 7**

Operations in some Library sections may not be modified in their original location and must be copied into a different location before they can be modified. Which icon indicates this behavior?

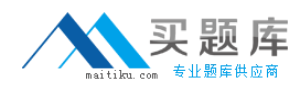

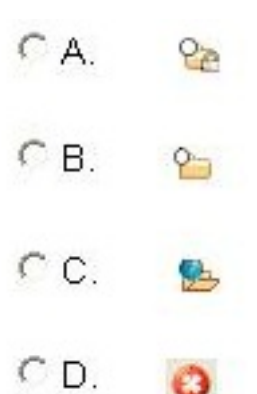

**A.** Exhibit A

**B.** Exhibit B

- **C.** Exhibit C
- **D.** Exhibit D

**Answer: A**

# **Question No : 8**

When adding a filter to an operation, the Select Filter dialog box opens. This dialog box includes a drop down menu with several types of filters that can be added to an operation. Some of these filters are language specific. Which language has specific filters included in this drop down list?

**A.** XML

**B.** HTML

**C.** Perl

**D.** VBscript

**Answer: D**

# **Question No : 9**

What is the default file type when generating documentation?

**A.** HTML **B.** XML **C.** PPT

# **D.** PDF

# **Answer: A**

# **Question No : 10**

A flow has a grey background in the design panel. What does this indicate?

- **A.** It is checked into Central.
- **B.** It is checked out of Central.
- **C.** It is an old version.
- **D.** It has been changed and the changes have not been saved.

#### **Answer: A**

# **Question No : 11**

Where is the debug tool located?

- **A.** Tools menu in Studio
- **B.** Flow authoring toolbar in Studio
- **C.** Administration tab in Central
- **D.** Flow library tab in Central

#### **Answer: B**

## **Question No : 12**

Which criteria can be used to filter Run history reports?

**A.** run ID **B.** variables

- **C.** outputs
- **D.** user

## **Answer: D**